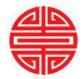

# **NEIU Center for Teaching and Learning**

## **Universal Design for Learning MENU\***

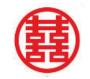

Library 312, Call (773) 442-4467 for details & delivery http://homepages.neiu.edu/~ctl/

## REPRESENTING INFORMATION (choose 4 per semester)

## DEMONSTRATING SKILLS (choose 1 per semester)

#### KEEPING STUDENTS ENGAGED

(choose 5 per semester)

|       |                              | Min  | Max  |       |                               | Min  | Max  |       |                                       | Min  | Max  |
|-------|------------------------------|------|------|-------|-------------------------------|------|------|-------|---------------------------------------|------|------|
| 1.    | Make an Alt-Text Version     | 30m  | 2.0h | 15.   | 1 Assignment is Audio/Video   | 10m  | 20m  | 29.   | Write 1 Unit-Welcome E-mail Message   | 10m  | 25m  |
| 2.    | Give Background Knowledge    | 15m  | 1.0h | 16.   | Vary Navigation Paths         | 1.0h | 3.5h | 30.   | Show Content Relevance to Students    | 30m  | 3.0h |
| 3.    | Break Content into Chunks    | 10m  | 30m  | 17.   | Many Tool Options for Work    | 5m   | 15m  | 31.   | 1 Mid-Week Encouragement E-mail       | 10m  | 20m  |
| 4.    | Create Text Version First    | 1.0h | 3.5h | 18.   | Explore 1 "Outside" Free Tool | 30m  | 2.5h | 32.   | Offer No-Consequence Practice         | 1.0h | 1.5h |
| 5.    | Find Multi-Use Library Items | 5m   | 15m  | 19.   | Build Skills Step by Step     | 20m  | 2.5h | 33.   | Tie Course Goals to Student Lives     | 15m  | 30m  |
| 6.    | Get or Make an E-Text        | 20m  | 2.5h | 20.   | Design Multimodal Assignment  | 30m  | 1.5h | 34.   | Vary Demands & Resources of Work      | 3.5h | 5.0h |
| 7.    | Highlight Patterns/Relations | 15m  | 1.0h | 21.   | Enhance 1 Discussion Board    | 30m  | 1.5h | 35.   | Expect that Students Can do the Work  | 5m   | 15m  |
| 8.    | Select One Item to Outline   | 20m  | 45m  | 22.   | Write 1 Task Outline for Work | 15m  | 1.0h | 36.   | Allow Students to Reflect on Progress | 5m   | 15m  |
| 9.    | Clarify Vocabulary & Symbols | 10m  | 25m  | 23.   | Help Students Set Goals       | 45m  | 3.0h | 37.   | Show How Work is Authentic            | 20m  | 45m  |
| 10. 🖊 | Caption a Video              | 2.0h | 4.5h | 24. 🖋 | Let Students Choose Format    | 10m  | 30m  | 38. 🚁 | Share Coping Skills and Strategies    | 10m  | 30m  |
| 11. 🚁 | Guide Information Processing | 1.0h | 1.5h | 25. 💉 | Collect Student Work Samples  | 30m  | 1.0h | 39. 🚁 | Create Self-Assessments Throughout    | 3.5h | 5.0h |
| 12. 🖋 | Let Students Customize View  | 15m  | 30m  | 26. 🥒 | Help Students Plan the Work   | 1.0h | 2.5h | 40. 🥒 | Foster Collaboration & Communication  | 1.0h | 2.5h |
| 13. 🖊 | Turn PowerPoint into Video   | 30m  | 3.0h | 27. 🖋 | Design Group Assignments      | 1.5h | 4.0h | 41. 🖋 | Compose "Way to Go" Messages          | 20m  | 1.0h |
| 14. 🚁 | Screencast a Process         | 5m   | 15m  | 28. 🚁 | Show Monitoring Techniques    | 45m  | 1.5h | 42. 🖋 | Increase Mastery-Oriented Feedback    | 30m  | 3.0h |

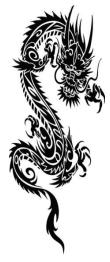

#### Fast, free delivery (of your online content)! Learn more:

- CAST [Center for Applied Special Technology]: <u>udloncampus.cast.org</u>. One-stop web resource about Universal Design for Learning.
- EASI [Equal Access to Software and Information]: <a href="mailto:easi.cc/clinic.htm">easi.cc/clinic.htm</a>. Free seminars and resources on accessibility concerns.
- National Center on Universal Design for Learning: <a href="www.udlcenter.org">www.udlcenter.org</a>. Resources for implementation in higher education.
- San Francisco State University: <a href="mailto:ctfd.sfsu.edu/udl">ctfd.sfsu.edu/udl</a>. The Center for Teaching and Faculty Development has several guides to designing accessible multimedia that can be used in an online environment.
- University of North Colorado: <a href="https://www.unco.edu/cetl/UDL/UDLonline/">www.unco.edu/cetl/UDL/UDLonline/</a>. Stephanie Moore's online tutorial, *Presuming Competence by Design: A Tutorial for Systems, Environment, Curricular, and Materials Design in Learning Systems*, contains a unit on "Universal Design in My Online Course."

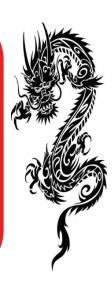

<sup>\*</sup> We don't actually sell food—but we do help you to reach out to your students in ways that help them to succeed!